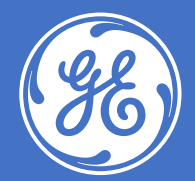

### **MATLAB Based DevOps Workflow in AWS for Hospital Patient Monitoring Applications**

GE Healthcare, Inc.

Mohammad Khair, Principal Engineer

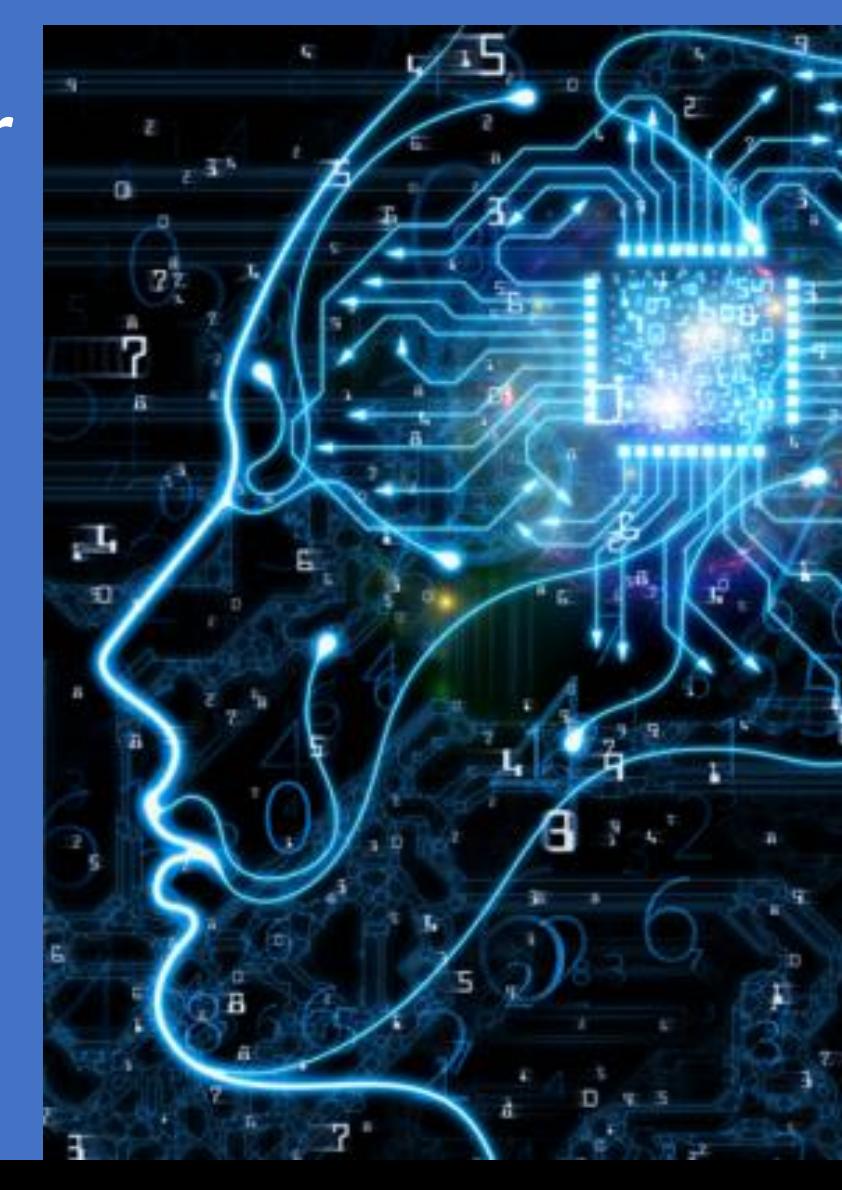

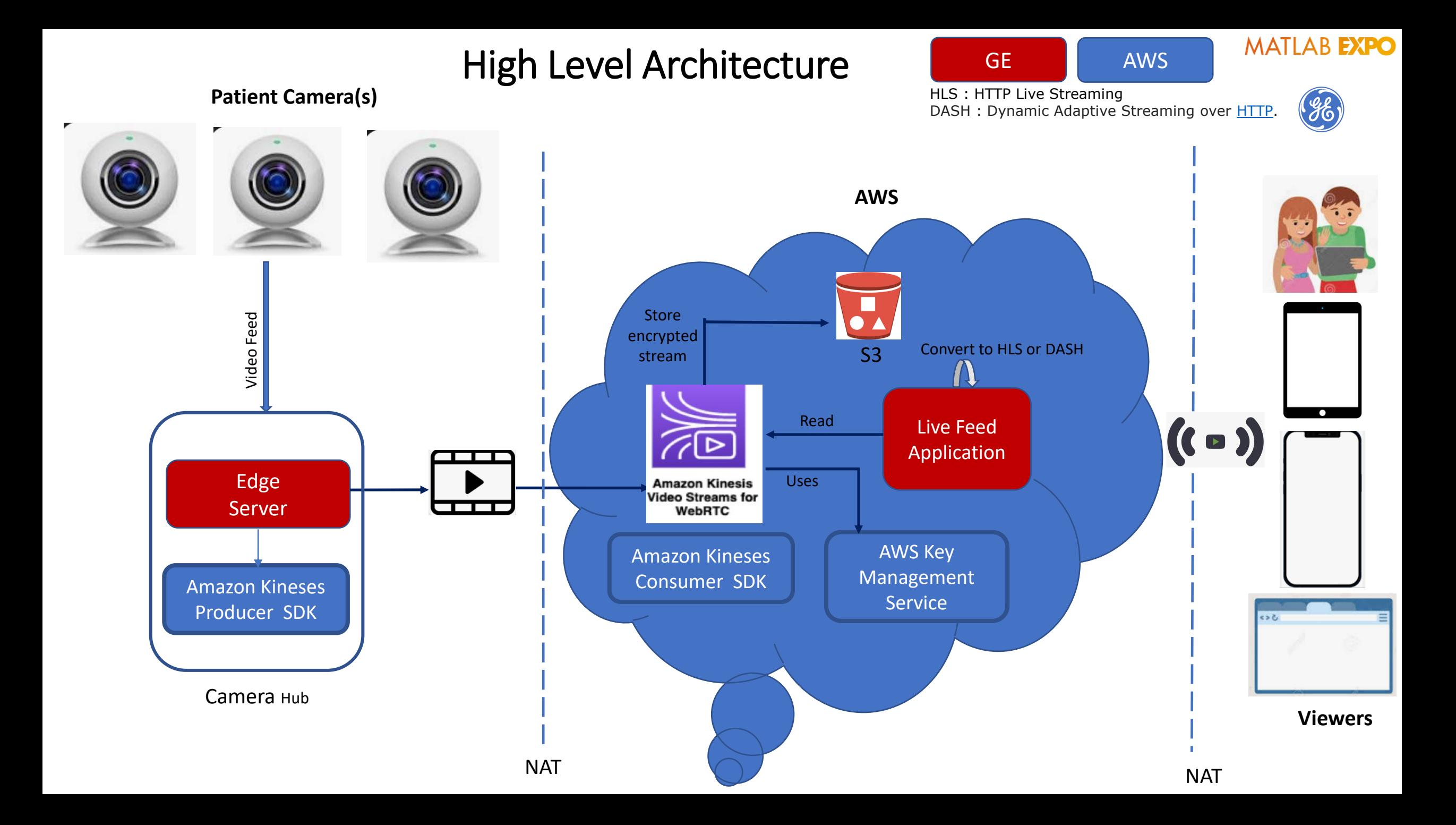

## Development and Operations Model: DevOps

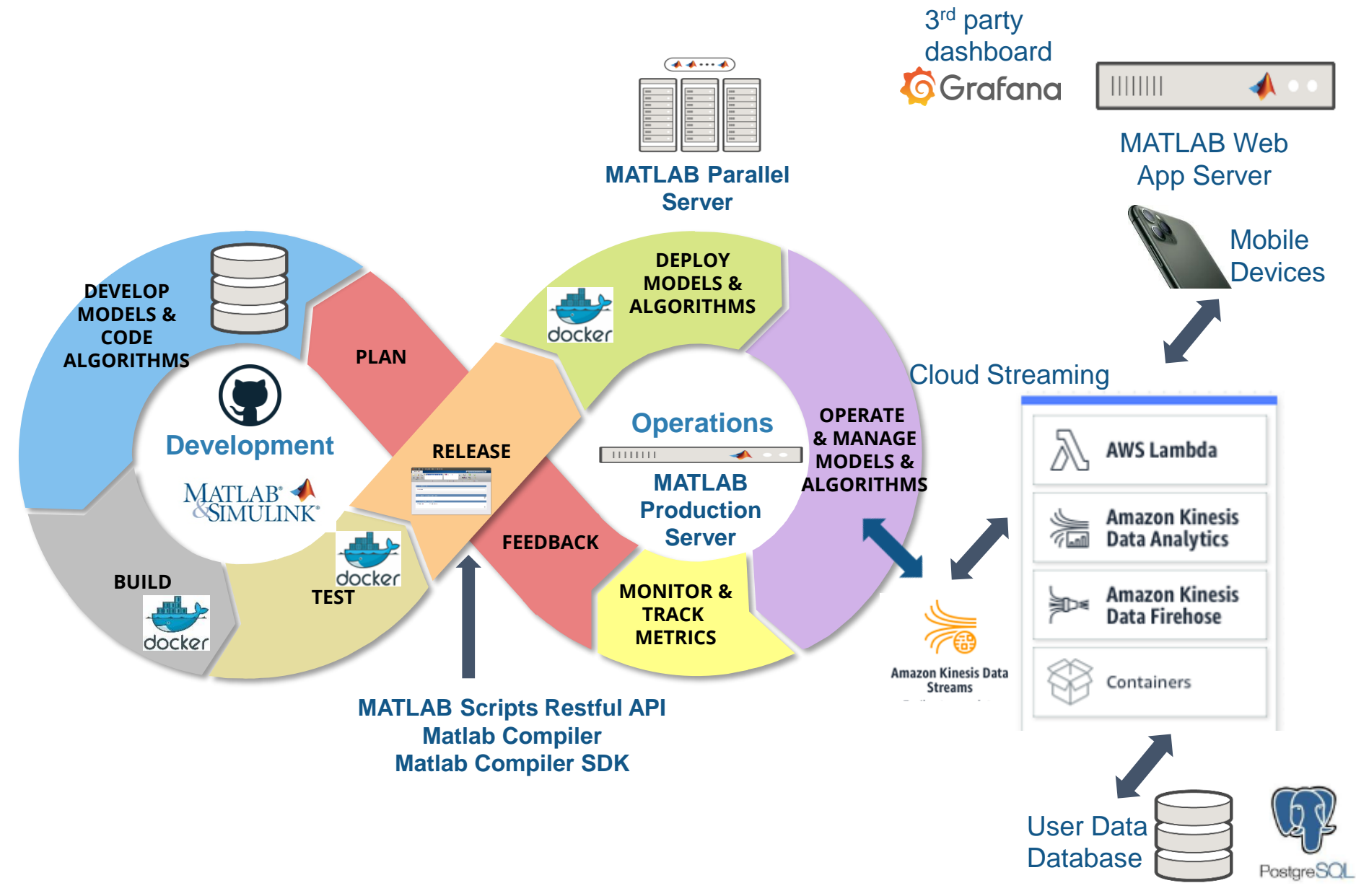

## Tools Used for DevOps

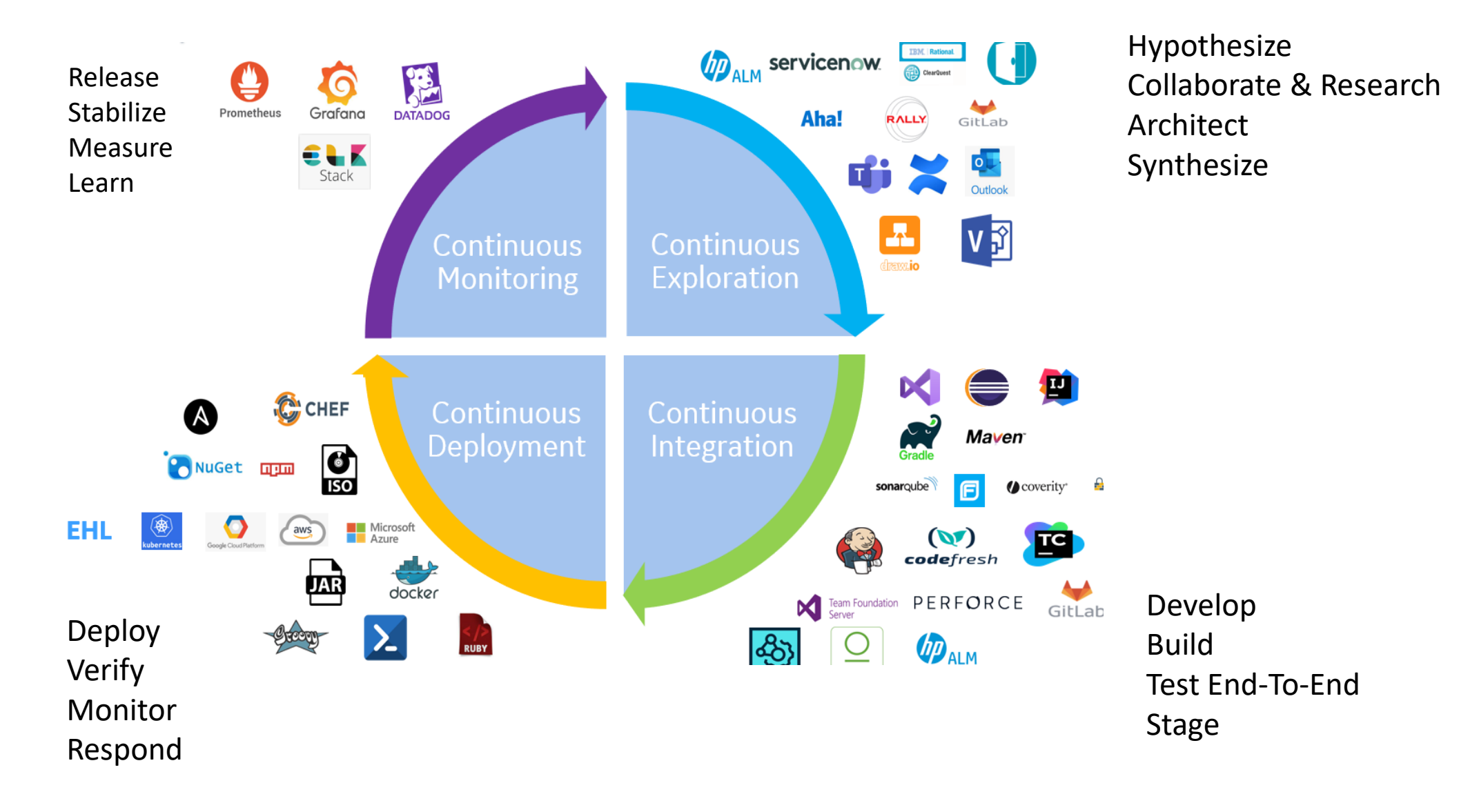

## Choosing the right tool for your application

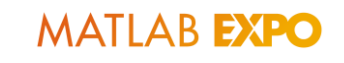

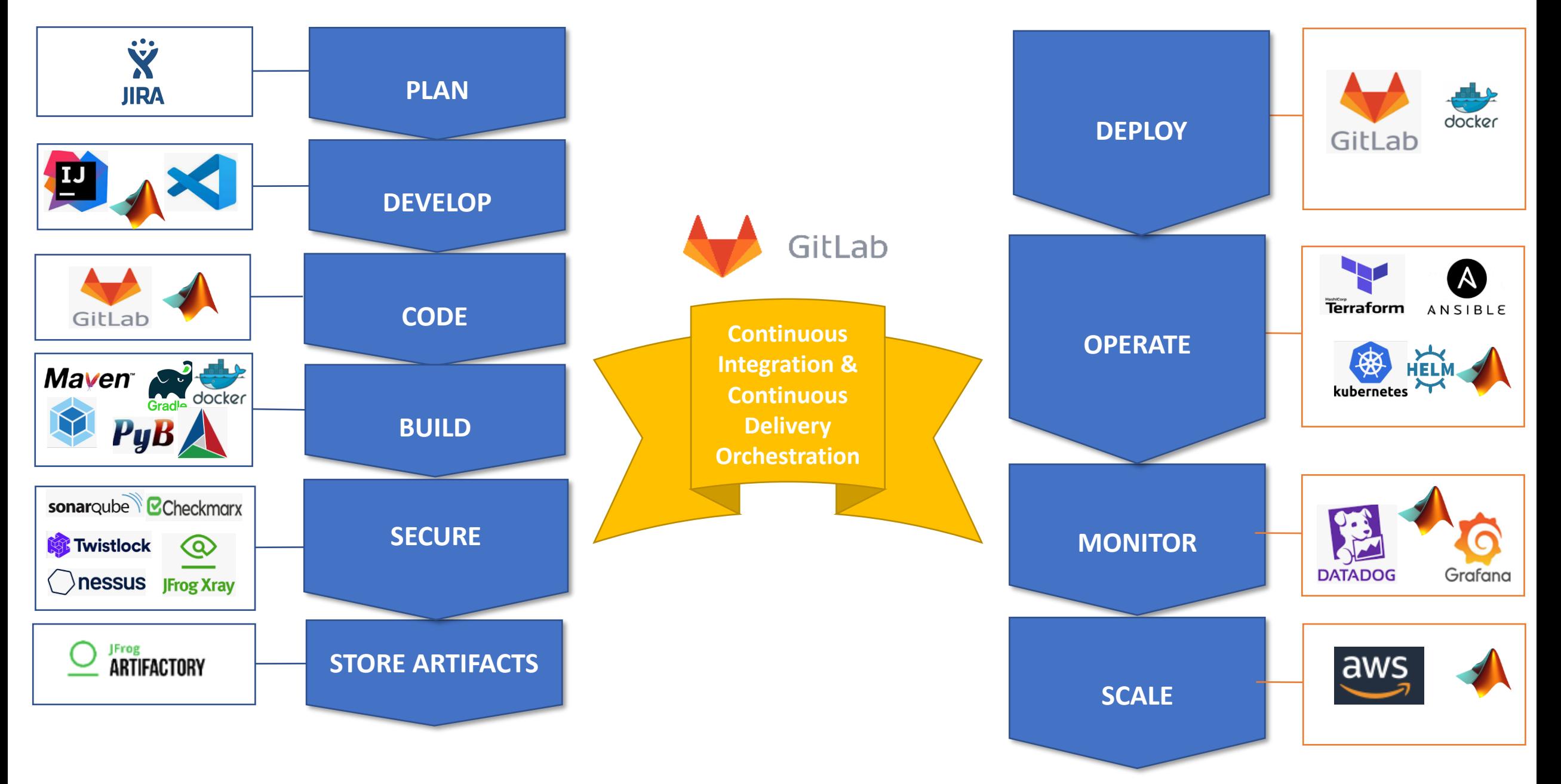

## DevOps Culture Development

- Make the DevOps dashboard as one of the input metrics
- Follow DevOps Industry Trends and Best Practices
- Create a "DevOps Week" annually to showcase DevOps process best practices which helps collaboration
- Measure DevOps maturity as make a key NPI metric
	- Standardization of Tools & Processes
	- Documentation of Procedures & Training
	- Optimization of Cost
	- Optimization of Performance
- Periodic skill assessment and trainings for DevOps Engineers
- Collaborate with other teams and stakeholders
- Host brainstorming sessions document solutions, ideas, automation.

# Develop and deploy a patient monitoring application

**Problem:** Provide patient video / data feed to the cloud and provide access on mobile devices and web browser-based dashboards.

#### **Solution:**

- Use Deep Learning models to perform classification / measurement / and deploy models into a secure and reliable service with scalable computing resources.
- Develop a Web-Browser/Mobile based application that allows viewing patient video/data feed and returns models' output to devices.

#### **System Management:**

- Deploy into a secure, scalable, and reliable environment.
- Tools for automated model training, testing, and deploying.
- Tools for monitoring of operational and performance metrics.

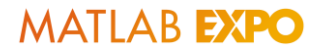

# Challenges & Solutions in Developing a Patient Video Monitoring Application

**Video / Data Streaming to the Cloud Near Real - Time performance**

**AI Model Development / Training, Data Diversity** 

**Scalable Compute & Memory for Deployment of AI Models**

**Data Storage & Cost Optimization**

**Data Visualization & Event Retrieval**

**AWS Kinesis offers optimized streaming to cloud services with data/video channels**

**Matlab toolsets provide model training on large data with Datastores to optimize memory utilization**

**Cloud services offer configurable machines, Matlab Production Server flexibly scales processing based on traffic demand.**

**AWS data lake offers storage and configures data retention period**

**Matlab Web Server provides simple web application development.**

### Architecture of Patient Monitoring System

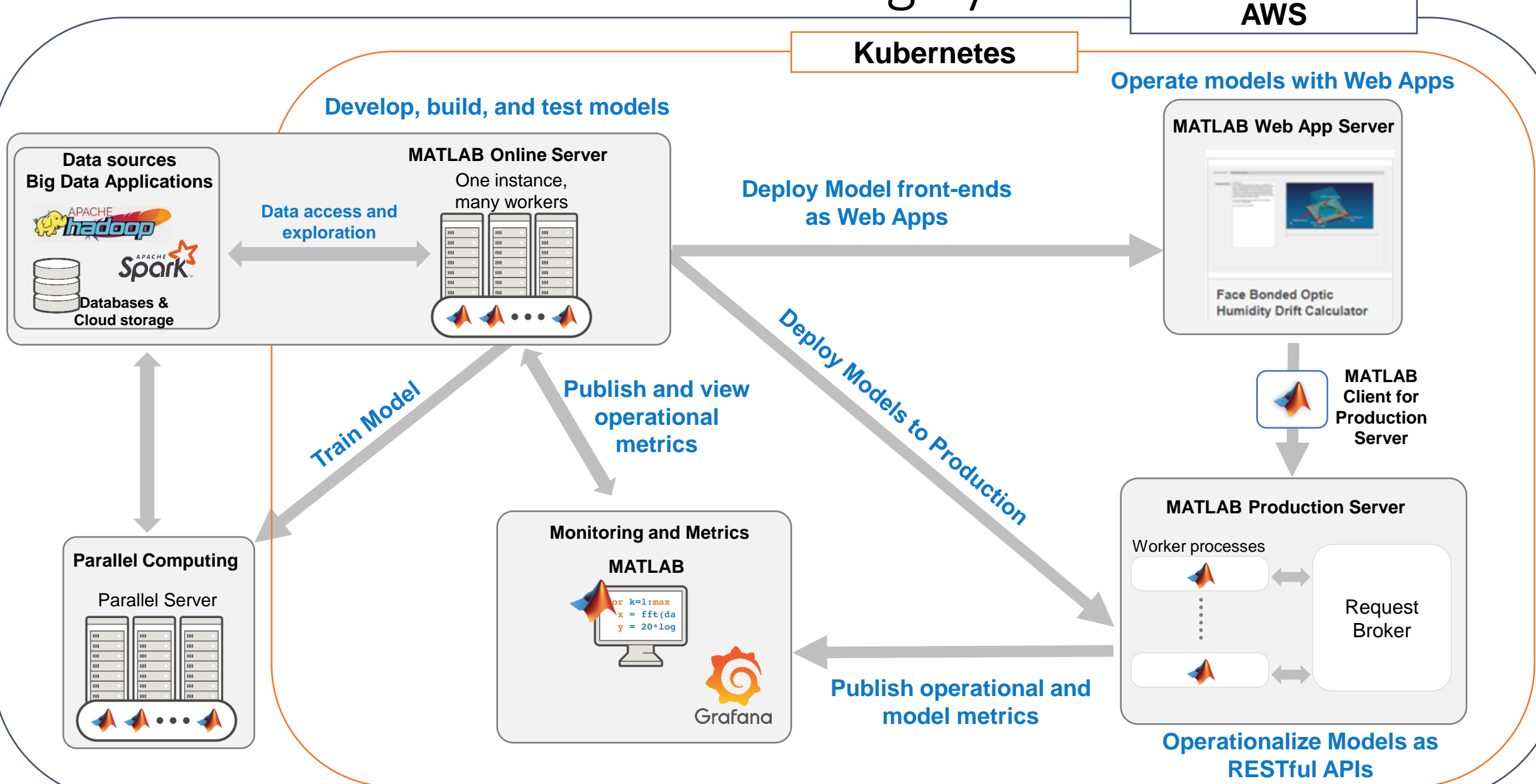

### **Architecture of Cloud-Based AI Model Software as a Medical Device (SaMD) -Model Development & Deployment**

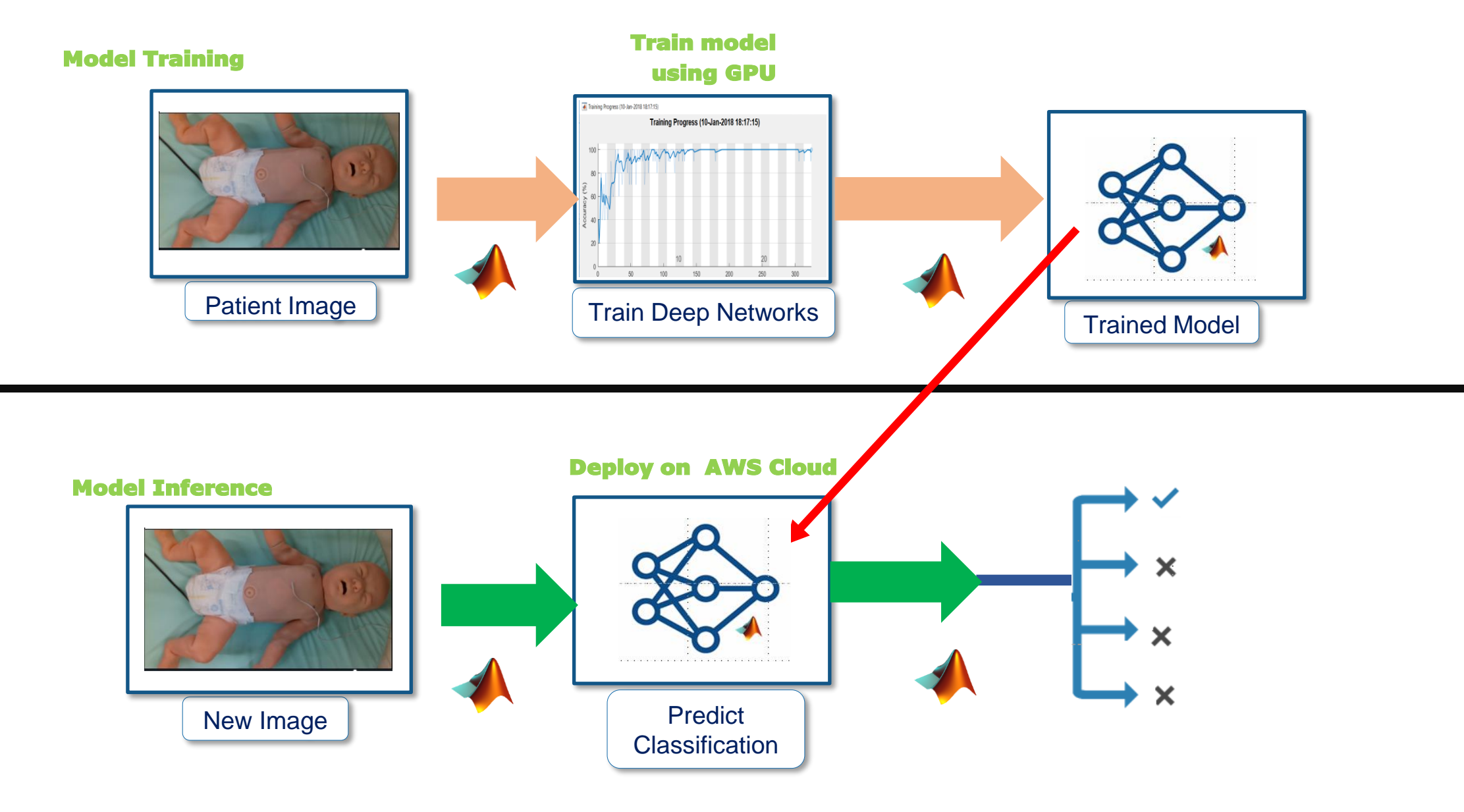

**MATLAB EXPO** 

### **Architecture of Cloud-Based Software as a Medical Device (SaMD): - Cloud architecture**

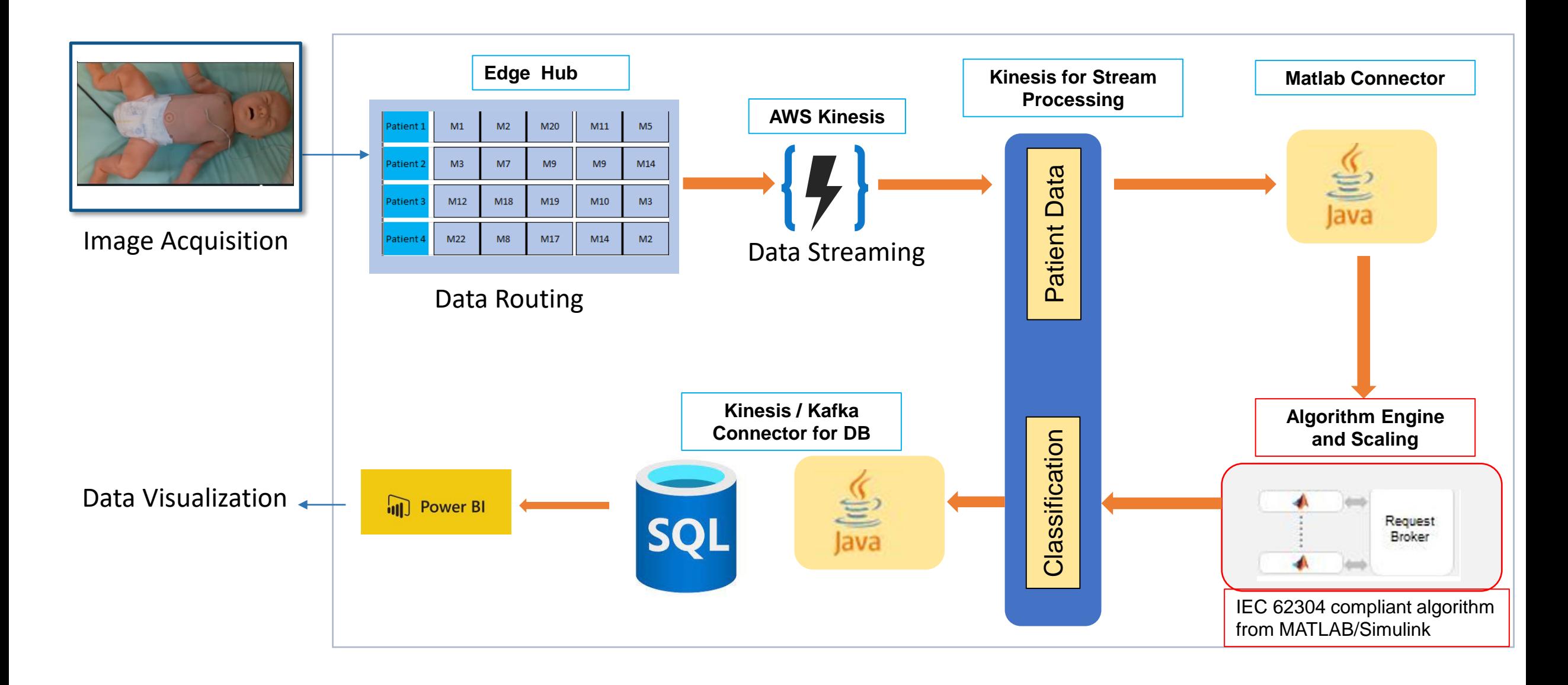

#### **MATLAB EXPO Architecture of Cloud-Based Software as a Medical Device (SaMD): MATLAB Products Ecosystem**

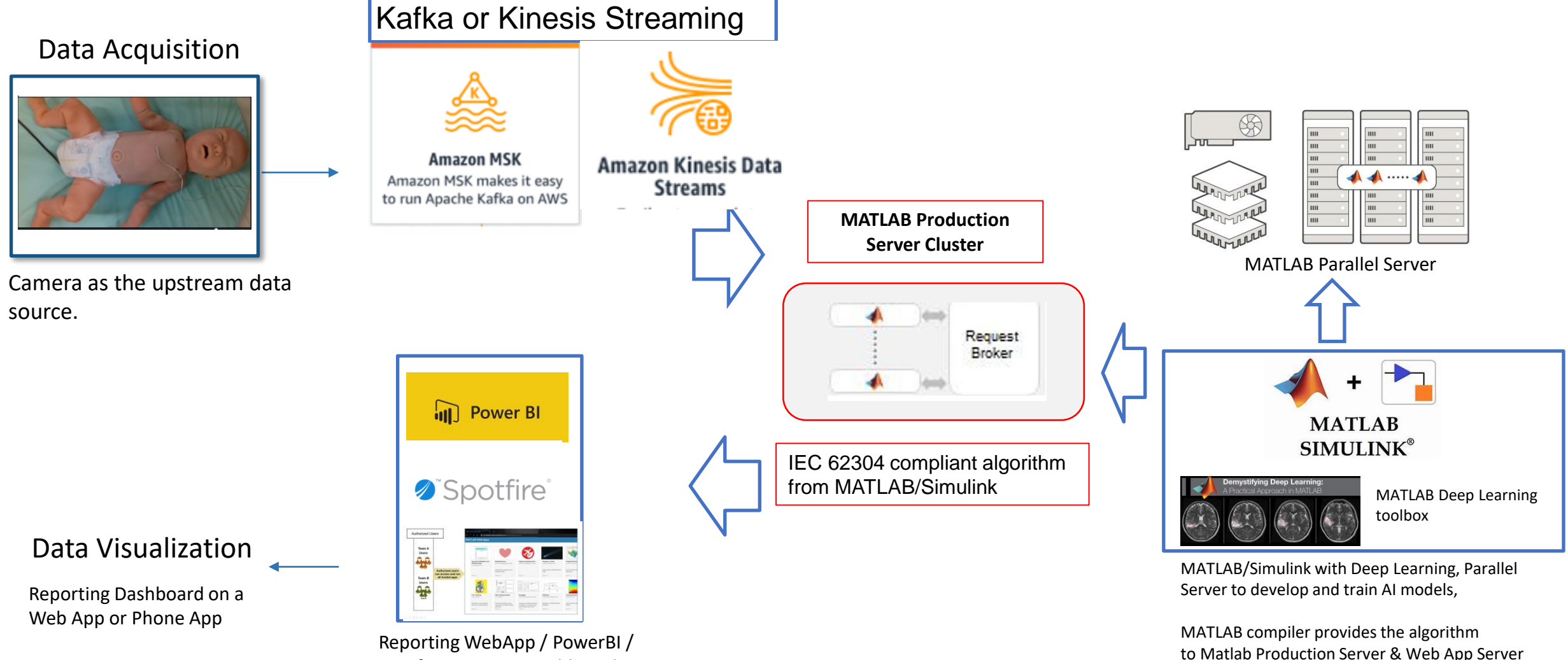

Spotfire server as Dashboard Using Web App Server

# DevOps Opportunities

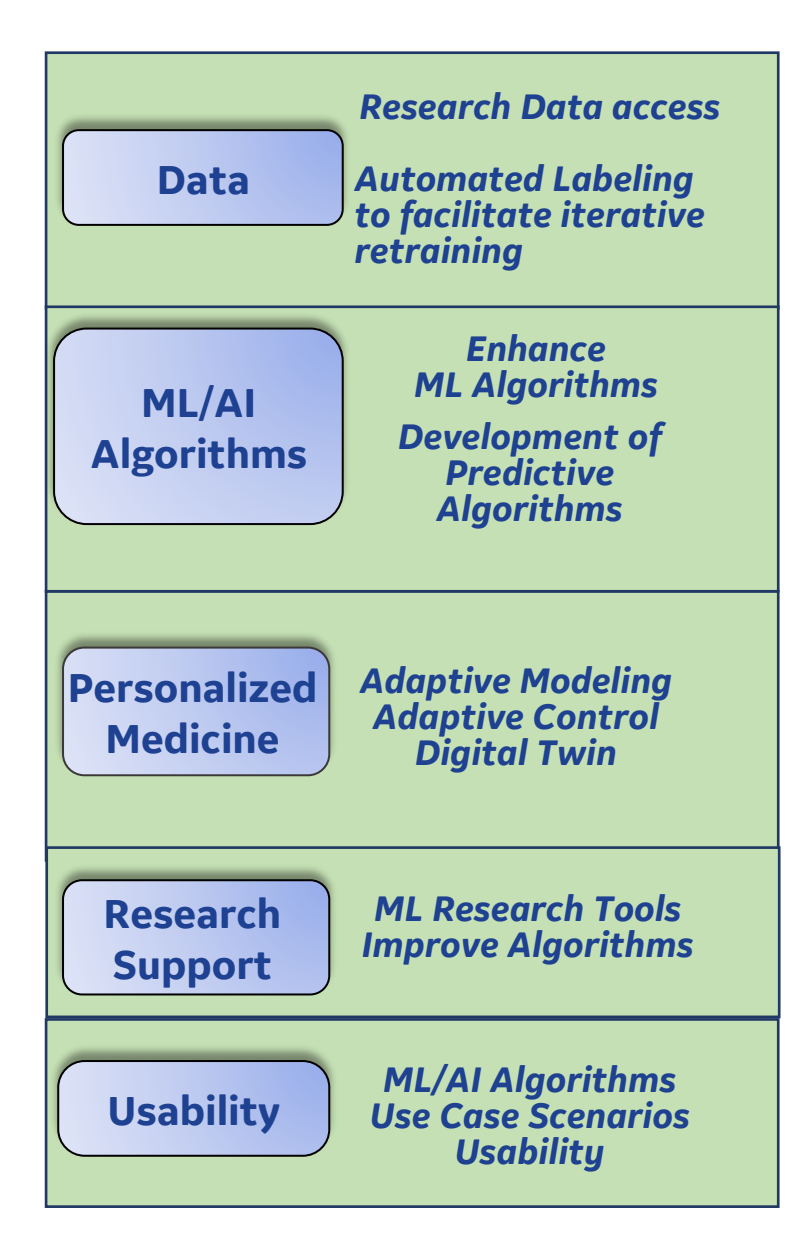

### References

- https://www.scaledagileframework.com/devops/
- https://www.devops-research.com/research.html
- <https://www.atlassian.com/devops>
- https://aws.amazon.com/devops/continuous-integration/
- <https://digital.ai/scaled-agile-framework-safe>
- <https://cloud.google.com/devops>
- https://www.mathworks.com/solutions/continuous-integration.html

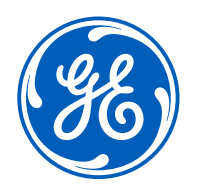

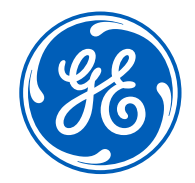

# Thank You!